# **como apostar na large seine on line - 2024/07/10 Notícias de Inteligência ! (pdf)**

#### **Autor: symphonyinn.com Palavras-chave: como apostar na large seine on line**

#### **Resumo:**

**como apostar na large seine on line : Explore as possibilidades de apostas em symphonyinn.com! Registre-se e desfrute de um bônus exclusivo para uma jornada de vitórias!** 

## **como apostar na large seine on line**

O mundo das apostas pode parecer um pouco complicado para alguns, especialmente quando se trata de termos como "saldo restrito". Neste artigo, desvendaremos esse mistério e lhe ajudaremos a maximizar **como apostar na large seine on line** experiência de apostas.

## **como apostar na large seine on line**

Saldo Restrito, ou "Créditos de Apostas" como também é chamado, é um fundo que só pode ser utilizado em **como apostar na large seine on line** apostas conforme os requisitos do bônus. Isso significa que você pode usar esses fundos em **como apostar na large seine on line** determinadas apostas/quantias e não pode retirar os fundos sem perder o bônus atualmente ativo.

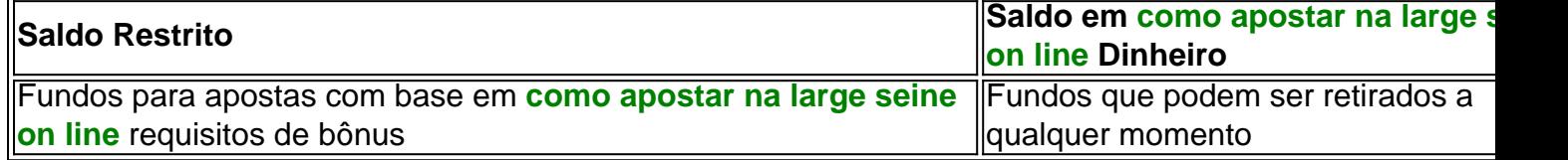

## **Como Funciona o Saldo Restrito na Prática?**

Para usar o seu saldo restrito, basta realizar suas apostas normalmente. No entanto, é importante ressaltar que existem algumas limitações impostas nesse saldo. Por exemplo, você não pode retirar o valor do saldo restrito imediatamente após recebê-lo; isso geralmente é possível apenas depois de cumprir alguns requisitos de apostas.

## **Consequências de Ignorar as Regras de Saldo Restrito**

Caso você desrespeite as regras impostas aos saldos restritos, corre o risco de perder o bônus associado e, possivelmente, qualquer ganho obtido com esse bônus. É essencial estar ciente das condições antes de aceitar qualquer bônus ou promoção relacionada às apostas.

## **Como Utilizar mais Eficientemente seu Saldo Restrito**

Para obter o máximo proveito do seu saldo restrito, siga essas dicas:

- Leia e entenda todos os termos e condições relacionados ao bônus;
- Participe de promoções e ofertas em **como apostar na large seine on line** sites confiáveis;
- Gerencie seu saldo, alternando entre o saldo restrito e o saldo em **como apostar na large** ●**seine on line** dinheiro;
- Monitorando seus ganhos e retreates;
- Aproveite as apostas grátis, quando disponíveis.

## **Resumindo: Aposta Ganha Saldo Restrito**

Apostar, especialmente online, pode ser emocionante e até mesmo lucrativo quando se sabe o que se está fazendo. O saldo restrito é uma ferramenta útil, mas é crucial compreender e seguir as regras relacionadas. Dessa forma, poderá aproveitar ao máximo suas experiências de apostas com a tranquilidade de saber que está atendendo a todas as regras e requisitos.

#### **conteúdo:**

# **como apostar na large seine on line**

Confira os pontos fortes dos melhores sites de apostas esportivas do Brasil: bet365: Vrios mercados ao vivo. Betano: timas verses para celular. Sportingbet: Melhor para apostas mltiplas. Betfair: Boa reputao internacional. Stake: Fcil de usar. Novibet: Focada em **como apostar na large seine on line** futebol. Pinnacle: Preferida dos mais experientes. Top 15 melhores sites de apostas esportivas do Brasil (maro) \n goal : apostas : melhores-sites-de-apostas Mais itens... Melhores sites de apostas esportivas do Brasil 2024 bet365. A bet365 um dos principais sites de apostas online ao redor do mundo. ... Betano. ... Sportingbet. ... Betfair. ... Novibet. ...  $KTO.$ ... Betmotion. ... Rivalo. Veja os 15 melhores sites de apostas esportivas do Brasil em **como apostar na large seine on line** 2024 \n lance : Sites de apostas Mais itens... Aqui vai um breve resumo das 10 plataformas que se destacam nesse mercado: Betano. 9.9. Betano Score. Muito bom. ... Stake. 9.9. Stake Score. Muito bom. ... Bc game. 9.6. Bc game Score. Muito bom. ... Bet365. 9.9. Bet365 Score. Muito bom. ... Melbet. 9.8. Melbet Score. ... Galera bet. 9.5. Galera bet Score. ... 1xBet. 9.8. 1xBet Score. ... Playpix. 9.7. Playpix Score. Melhores Sites de Apostas 2024 -10 Plataformas de Apostas do Brasil \n netflu : apostas Mais itens...

Como funciona a bet365? A casa de apostas bet365 para iniciantes se destaca pela facilidade de cadastro e utilizao da plataforma. Alm disso, eles oferecem uma vasta gama de opes de apostas e atraes tanto nos esportes quanto no cassino online do site. O site tambm oferece boas opes de depsito e retirada.

4 dias atrs

bet365 para iniciantes: aprenda a usar a plataforma - LANCE!

### **Informações do documento:**

Autor: symphonyinn.com Assunto: como apostar na large seine on line Palavras-chave: **como apostar na large seine on line - 2024/07/10 Notícias de Inteligência ! (pdf)** Data de lançamento de: 2024-07-10

### **Referências Bibliográficas:**

- 1. [casa de apostas gratis](/html/casa-de-apostas-gratis-2024-07-10-id-16781.pdf)
- 2. [como ganhar nas apostas esportivas](/br/como-ganhar-nas-apostas-esportivas-2024-07-10-id-21880.pdf)
- 3. <u>[real madrid dicas bet](/article/real-madrid-dicas-bet-2024-07-10-id-40946.html)</u>
- 4. <u>[bet7k jogo do tigre](https://www.dimen.com.br/category-noticias/bet7k-jogo-do-tigre-2024-07-10-id-10110.pdf)</u>